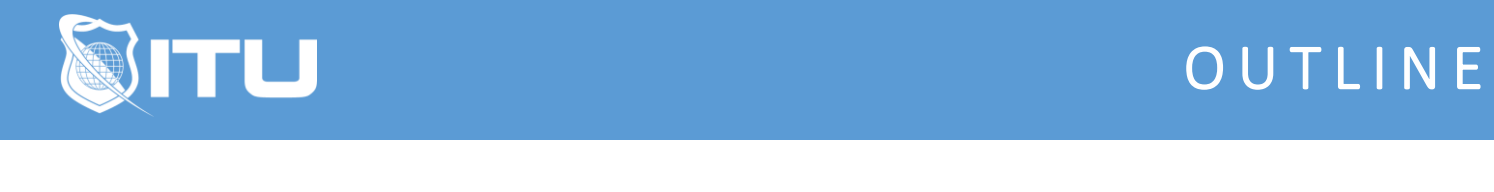

https://www.ituonline.com/

## Microsoft Powerpoint 2010

## Powerpoint 2010 Basic

Intro To PowerPoint Basic The PowerPoint Interface Creating A New Presentation With Templates Slide Layout Visually Appealing Presentations Preview Mode And Page Setup **Transitions** Creating Custom Slides Animating Text Animating Objects Animation Timing Conclusion

## Powerpoint 2010 Intermediate

Introduction To PowerPoint Intermediate Sections And Organizing Slides Adding Autoshapes Inserting And Editing Pictures Inserting And Editing Video Inserting And Editing Tables **SmartArt** Animating Smart Art And Inserting Audio Headers And Footers In PowerPoint Setup Slideshow And Rehearsal Timing Conclusion

## Powerpoint 2010 Advanced

Intro To PowerPoint Advanced Master Slides Styles More Functions With Video In PowerPoint Transitions And Action Buttons Customizing The Show Printing In PowerPoint Conclusion